## **)תשע"ה( תכנית לימודים לתואר "מוסמך אוניברסיטה" בסטטיסטיקה )מסלול לימודים בסטטיסטיקה והסתברות(**

בלחיצה על מספר ו/או שם הקורס בטבלאות למטה, ניתן לראות את שיבוץ וסילבוס הקורס במערכת השעות.

## **1 לא כל קורס יילמד בכל שנה** .

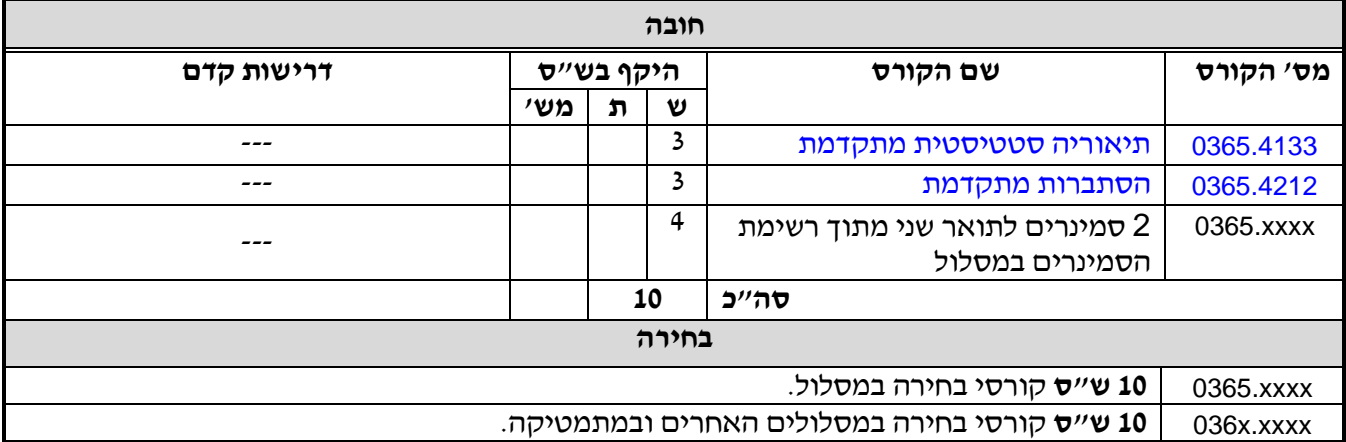

<sup>.&</sup>lt;br>יש לבדוק במערכת השעות - http://www2.tau.ac.il/yedion/yedion.html - אלו קורסים וסמינרים יתקיימו השנה -

## **רשימת קורסי הבחירה והסמינרים לתואר שני בסטטיסטיקה**

בלחיצה על מספר ו/או שם הקורס בטבלאות למטה, ניתן לראות את שיבוץ וסילבוס הקורס במערכת השעות.

**המספר או המספרים בסוגריים אחרי הקורס, מסמנים את המסלול שבו הקורס/סמינר הוא קורס/סמינר בחירה:**

- )1( **חקר ביצועים**
- )2( **סטטיסטיקה יישומית**
- )3( **סטטיסטיקה והסתברות**
	- )4( **ביוסטטיסטיקה.**

**2 לא כל קורס יילמד בכל שנה** .

| דרישות קדם          | היקף בש״ס               | שם הקורס                                    | מס׳ הקורס |
|---------------------|-------------------------|---------------------------------------------|-----------|
| בחירה               |                         |                                             |           |
| $---$               | $\overline{2}$          | משחקים לא-שיתופיים (1, 3)                   | 0365.3118 |
| ---                 | $\overline{c}$          | משחקים שיתופיים (1, 3)                      | 0365.3308 |
| $- - -$             | $\overline{\mathbf{3}}$ | הסקה בייזיאנית (2, 3, 4)                    | 0365.4003 |
| $---$               | $\overline{\mathbf{3}}$ | מודלים לינאריים (2, 3, 4)                   | 0365.4004 |
| $---$               | $\overline{\mathbf{3}}$ | מודלים לינאריים מוכללים (2, 3, 4)           | 0365.4006 |
| $- - -$             | $\overline{2}$          | השוואות מרובות (2, 4)                       | 0365.4016 |
| $---$               | $\overline{\mathbf{3}}$ | ניתוח הישרדות (2, 3, 4)                     | 0365.4032 |
| $---$               | $\overline{\mathbf{3}}$ | תכנון ניסויים מתקדם (2, 4)                  | 0365.4033 |
| $---$               | $\overline{\mathbf{3}}$ | תהליכים סטוכסטיים (3)                       | 0365.4035 |
| $- - -$             | $\overline{\mathbf{3}}$ | נושאים בסטטיסטיקה מודרנית (2, 3, 4)         | 0365.4044 |
| $\qquad \qquad -$   | $\overline{\mathbf{3}}$ | תנועה בראונית וזרימות סטוכסטיות (2, 3)      | 0365.4050 |
| $---$               | $\overline{\mathbf{3}}$ | שיטות גאוסיות ותהליכים גאוסיים (2, 3)       | 0365.4051 |
| ---                 | $\overline{\mathbf{3}}$ | שיטות מודרניות באופטימיזציה רציפה (1)       | 0365.4052 |
|                     | $\overline{c}$          | סמינר מחקר בנושא "הדירות במדע"              | 0365.4054 |
| $\qquad \qquad -$   | $\overline{\mathbf{3}}$ | שיטות "דגימה מחדש (2, 4)                    | 0365.4059 |
| $---$               | $\overline{\mathbf{3}}$ | למידה סטטיסטית (2, 3, 4)                    | 0365.4063 |
| $---$               | $\overline{\mathbf{3}}$ | מחקרים תצפיתיים (2, 4)                      | 0365.4071 |
| ---                 | $\overline{\mathbf{3}}$ | ניתוח נתונים אורכיים (2, 4)                 | 0365.4072 |
| ---                 | $\overline{\mathbf{3}}$ | נושאים בהסתברות יישומית (2, 3)              | 0365.4074 |
| ---                 | $\overline{\mathbf{3}}$ | סטטיסטיקה לעידן ה-Big Data (2, 3, 4)        | 0365.4078 |
| ---                 | $\overline{\mathbf{3}}$ | ניתוח סדרות עתיות (2, 3, 4)                 | 0365.4079 |
| $---$               | $\overline{\mathbf{3}}$ | זרימה ברשתות (1)                            | 0365.4125 |
| $---$               | $\overline{2}$          | סמינר בתורת התורים (1)                      | 0365.4129 |
| $---$               | $\overline{\mathbf{3}}$ | תנועת בראון (3)                             | 0365.4132 |
| $---$               | $\overline{\mathbf{3}}$ | אינפורמציה, הסתברות ומשחקים (1, 3)          | 0365.4142 |
| $---$               | $\overline{2}$          | סמינר המעבדה לסטטיסטיקה (2, 4)              | 0365.4146 |
| $---$               | $\overline{\mathbf{3}}$ | אלגוריתמי קירוב לאופטימיזציה קומבינטורית(1) | 0365.4150 |
| $---$               | 3                       | נושאים בתורת המשחקים (1, 3)                 | 0365.4151 |
| $---$               | $\overline{\mathbf{3}}$ | שיטות סטטיסטיות במחקר תרופתי (2, 4)         | 0365.4167 |
| ---                 | $\overline{\mathbf{3}}$ | כריית מידע (2)                              | 0365.4200 |
| $---$               | $\overline{\mathbf{3}}$ | הסתברות מתקדמת (3)                          | 0365.4212 |
| $---$               | $\overline{\mathbf{3}}$ | ניתוח לוחות שכיחות (2, 3, 4)                | 0365.4218 |
|                     | $\overline{\mathbf{3}}$ | אמינות (1, 2, 3, 4)                         | 0365.4221 |
| $\qquad \qquad - -$ | $\overline{\mathbf{3}}$ | אנליזה קמורה ואופטימיזציה (1)               | 0365.4409 |

<sup>.</sup> יש לבדוק במערכת השעות - http://www2.tau.ac.il/yedion/yedion.html - אלו קורסים וסמינרים יתקיימו השנה  $^{\rm 2}$ 

<u>.</u>

**המספר או המספרים בסוגריים אחרי הקורס, מסמנים את המסלול שבו הקורס/סמינר הוא קורס/סמינר בחירה:**

)1( **חקר ביצועים**

)2( **סטטיסטיקה יישומית ובביוסטטיסטיקה** 

)3( **סטטיסטיקה והסתברות**

)4( **ביוסטטיסטיקה.**

**3 לא כל קורס יילמד בכל שנה** .

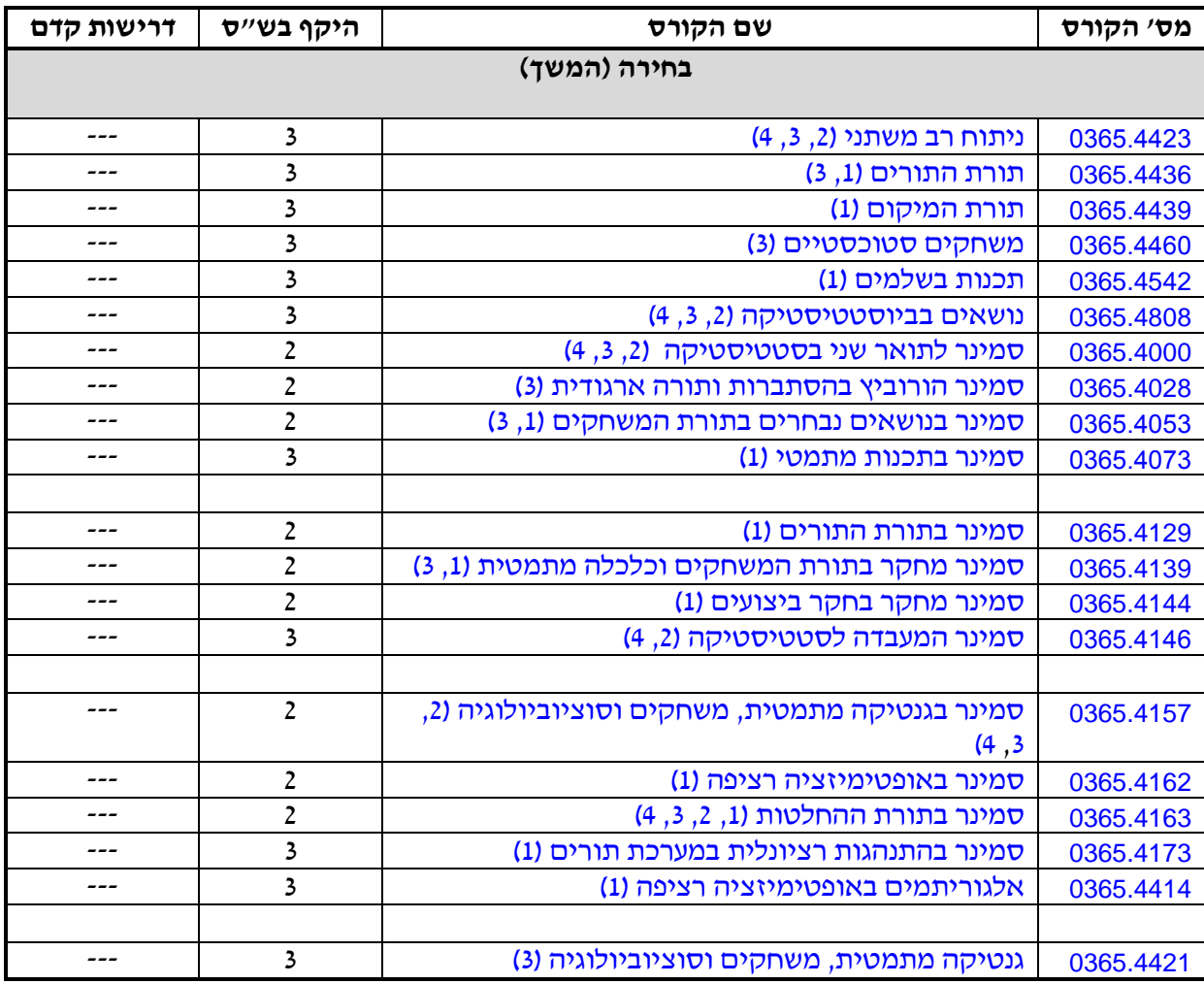

<u>.</u>

<sup>.</sup> יש לבדוק במערכת השעות - http://www2.tau.ac.il/yedion/yedion.html - אלו קורסים וסמינרים יתקיימו השנה  $^3$